## **Expertly Craft High-Impact Pivot Tables in Excel 2024: Uncover Hidden Data Insights**

In today's data-driven business landscape, the ability to effectively analyze and present data is crucial for success. Microsoft Excel's pivot tables offer an incredibly powerful tool for data exploration and summarization, enabling users to gain valuable insights from complex datasets. This comprehensive guide will delve into the world of pivot tables in Excel 2024, providing you with the knowledge and techniques to master this essential skill and unlock the full potential of your data.

#### **Understanding Pivot Tables**

A pivot table is an interactive data table that dynamically summarizes and organizes data from a larger dataset. It allows you to easily explore different perspectives of your data, filter and sort information, and perform calculations on the fly. By pivoting rows and columns, you can create flexible and customizable views of your data, making it ideal for identifying trends, patterns, and outliers.

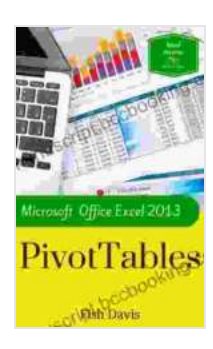

# **[Microsoft Office Excel 2024 Pivot Tables \(Work Smarter](https://manuscript.bccbooking.com/read-book.html?ebook-file=eyJjdCI6ImxtMkFOMjd4RU04U0Z5UGVhTXBic1EzZFVxTXhWbzNXMnYwSDM5ZkszSVBMSSt0VXZIem5za2FVUjRnd3N3OFlVMWdJZ041KzM5MUMwUmV0NnZQdXZSSnc1TWlZVkJzcW9LS3BmWGJ4THVZNTFKXC9LVnBhMTdyanJPNnBUZExvell5NVJCOVdyUXZHaXVPQnlmQTkwekNEclBDZEc2bjNIVkRtVWtqdzVwcHBZdnRBMHZSbExRMkJ1NkFRZTcwNCtCbm9WaDZPcjQ0UVdCSHR4YXVNWnBBPT0iLCJpdiI6IjQ4MzM4YjcxYzBlN2Y3MTJlNzQzMTYyY2JiZDdhZGNhIiwicyI6IjJjMGE0ZDJkZmVjYmVlN2QifQ%3D%3D)**

**Tips Book 2)** by Fish Davis

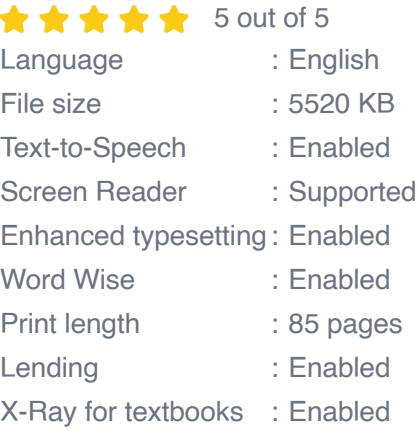

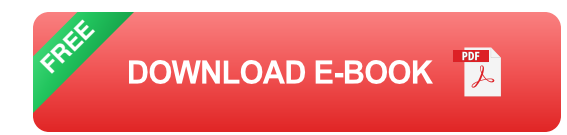

#### **Creating a Pivot Table in Excel 2024**

Creating a pivot table in Excel 2024 is a straightforward process.

1. **Select your data:** Start by selecting the range of cells that contains your data. 2. **Insert a pivot table:** Go to the "Insert" tab and click the "PivotTable" button. 3. **Choose the destination:** Select the location where you want to place the pivot table on your worksheet. 4. **Configure the pivot table:** The PivotTable Fields pane will appear on the right side of your screen. Drag and drop fields into the "Rows", "Columns", "Values", and "Filters" areas to define the structure of your pivot table.

#### **Exploring and Analyzing Data**

Once you have created a pivot table, you can begin exploring and analyzing your data. By using the interactive controls, you can:

\* **Filter data:** Apply filters to limit the data displayed in the pivot table, focusing on specific criteria or dimensions. \* **Sort data:** Arrange the data in ascending or descending Free Download based on any field in the pivot table. \* **Drill down into data:** Double-click on a cell in the pivot table to drill down and view the underlying data in a new window. \* **Calculate new values:** Create calculated fields to perform custom calculations on the data in the pivot table, expanding your analysis possibilities.

#### **Customizing and Formatting Pivot Tables**

Excel 2024 offers a wide range of customization options to enhance the appearance and functionality of your pivot tables.

\* **Change pivot table style:** Apply built-in or custom styles to give your pivot tables a professional and visually appealing look. \* **Format data:** Customize the number formatting, font, and alignment of the data in your pivot table to make it easy to read and interpret. \* **Add charts and slicers:** Integrate charts and slicers into your pivot tables to provide additional visual insights and interactive functionality.

#### **Tips for Creating Effective Pivot Tables**

\* **Understand your data:** Before creating a pivot table, take the time to familiarize yourself with the structure and content of your data. \* **Organize your data:** Ensure that your data is properly organized, with clear column headings and row labels. \* **Use descriptive field names:** Choose clear and concise field names that accurately reflect the data they represent. \* **Start with a simple layout:** Begin with a basic pivot table layout and gradually add complexity as needed. \* **Filter and sort judiciously:** Use filters and sorting to narrow down your data and focus on the most relevant information. \* **Create calculated fields:** Expand the capabilities of your pivot tables by creating calculated fields for custom calculations. \* **Test different layouts:** Experiment with different pivot table layouts to find the one that best suits your data and analysis requirements. \* **Document your pivot tables:** Add notes or comments to your pivot tables to explain their purpose and the insights they offer.

Mastering pivot tables in Microsoft Excel 2024 empowers you with a powerful tool for data analysis and visualization. By following the techniques outlined in this guide, you can create high-impact pivot tables that provide valuable insights, drive informed decisions, and enhance your productivity. Embrace the transformative power of pivot tables and unlock the full potential of your data.

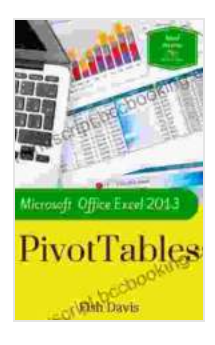

#### **[Microsoft Office Excel 2024 Pivot Tables \(Work Smarter](https://manuscript.bccbooking.com/read-book.html?ebook-file=eyJjdCI6ImxtMkFOMjd4RU04U0Z5UGVhTXBic1EzZFVxTXhWbzNXMnYwSDM5ZkszSVBMSSt0VXZIem5za2FVUjRnd3N3OFlVMWdJZ041KzM5MUMwUmV0NnZQdXZSSnc1TWlZVkJzcW9LS3BmWGJ4THVZNTFKXC9LVnBhMTdyanJPNnBUZExvell5NVJCOVdyUXZHaXVPQnlmQTkwekNEclBDZEc2bjNIVkRtVWtqdzVwcHBZdnRBMHZSbExRMkJ1NkFRZTcwNCtCbm9WaDZPcjQ0UVdCSHR4YXVNWnBBPT0iLCJpdiI6IjQ4MzM4YjcxYzBlN2Y3MTJlNzQzMTYyY2JiZDdhZGNhIiwicyI6IjJjMGE0ZDJkZmVjYmVlN2QifQ%3D%3D)**

**Tips Book 2)** by Fish Davis

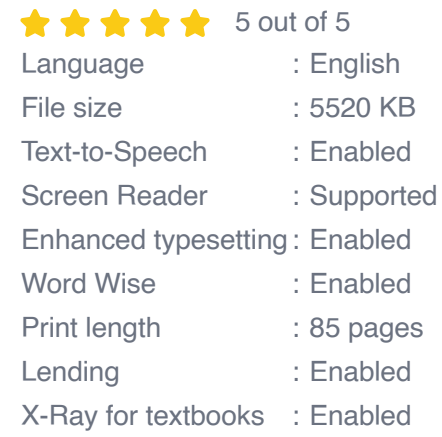

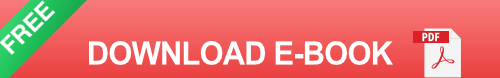

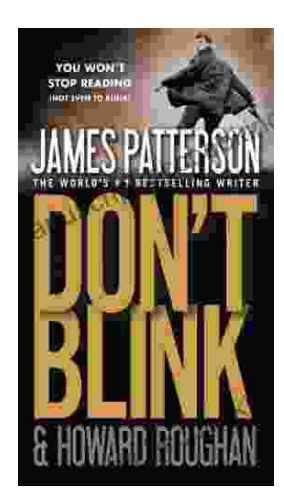

### **[Step into a World of Thrilling Deception: Don](https://manuscript.bccbooking.com/full/e-book/file/Step%20into%20a%20World%20of%20Thrilling%20Deception%20Don%20Blink%20by%20James%20Patterson.pdf) Blink by James Patterson**

Unveiling the Masterpiece of Suspense: Don Blink Prepare to embark on an exhilarating literary journey as James Patterson, the maestro of heartpounding thrillers,...

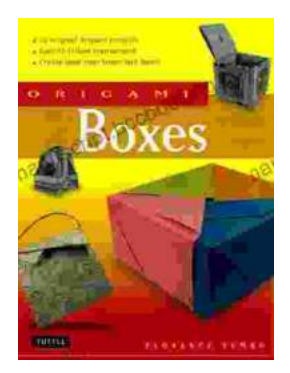

## **Unleash Your Creativity with "This Easy [Origami": A Comprehensive Guide to 25 Fun](https://manuscript.bccbooking.com/full/e-book/file/Unleash%20Your%20Creativity%20with%20This%20Easy%20Origami%20A%20Comprehensive%20Guide%20to%2025%20Fun%20Projects.pdf) Projects**

: Embark on an Enchanting Voyage into the World of Origami Step into the fascinating realm of origami, the ancient art of paper folding, with " This Easy Origami. & quot;...